報道関係者各位

プレスリリース 2014 年 6 月 吉日 アイ・ツー・アール株式会社 代表取締役 糸井 昇一 代表取締役 糸井 理絵

## 『はじめてのパソコン 全23回』教材動画を無料公開 ~ YouTube 上にパソコン初心者向けの教材動画を公開 ~

大学生によるパソコン、情報機器のシニア向け家庭教師サービス「まごのて、まごころ、 さあ来る」(略称:MMさぁ来る URL http//www.i2r.jp/mmc)を昨年8月よりサービス提供 するアイ・ツー・アール株式会社(代表取締役:糸井 昇一、糸井 理絵(本年 3 月明治大 学卒業)※親子)は、6月10日より YouTube 上にパソコン初心者向けの動画教材『はじめて のパソコン』全23回(自社で製作)を無料で公開いたします。

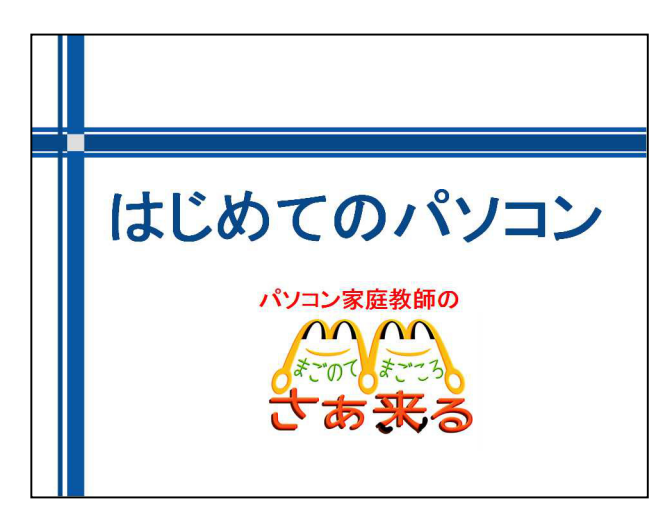

【特 長】

大学生によるパソコン家庭教師サービスの『MMさぁ来る!』では、パソコンをこれから はじめる方を対象とした『はじめてのパソコン 全23回』の動画教材(自社製)を Youtube 上で広く無料にて公開をいたします。

内容は、はじめてパソコンに触れる方に向けて、電源の入れ方、マウスの使い方、ウイン ドウ操作、文字入力など基本的な操作についてわかり易く説明しています。

当初、『MMさぁ来る!』会員様、インストラクターに限定公開でしたが、より多くの皆様 にご活用いただければと無料公開とさせていただきました。

動画へのアクセスは弊社運営の Facebook ページ『悪乗りオヤジとムスメのパソコンってい いね!』または弊社ホームページ『MMさぁ来る』に公開リストを掲載いたします。

下記に目次とリンク先を記載いたします。

## ☆『はじめてのパソコン 全23回』 内容

第1回 はじめてのパソコン P01-01 マウスの動かし方 http://youtu.be/dZqdK77iyvw 第2回 P01-02 パソコンにできること http://youtu.be/Sn32cH-Kv6g 第 3 回 P01-03 電源 http://youtu.be/NGHuFDymZrU 第 4 回 P01-04 パソコンの基礎用語 http://youtu.be/Hv5iwIf66\_g 第 5 回 P01-05 画面内の色々なボタン http://youtu.be/REF4clcj-h0 第 6 回 P01-06 ソフトウェアの起動 http://youtu.be/zxarnak5S-s 第 7 回 P01-07 ウィンドウ操作 http://youtu.be/dZrO0xKQBKQ 第 8 回 P01-08-01 ペイントを使おう 1) http://youtu.be/uP4U5zxQ4jE 第9回 P01-08-02ペイントを使おう2) http://youtu.be/LmmCATT1b28 第 10 回 P01-09-01 パソコンの中を整頓しよう 1) http://youtu.be/4vwZOe4dAPg 第 11 回 P01-09-02 パソコンの中を整頓しよう 2) http://youtu.be/9s7eL-ClLAU 第12回 P01-10-01 パソコンを整理しよう 1) http://youtu.be/biJtKc5PY4w 第 13 回 P01-10-02 パソコンを整理しよう 2) http://youtu.be/6G1DC2zWWtg 第 14 回 P01-11 パソコンの色々な設定変更 http://youtu.be/olQ19QL2nGA 第 15 回 P01-12 自分好みに模様替え http://youtu.be/ZkOWFtJzyLU 第 16 回 P01-13-01 文字を入力してみよう 1) http://youtu.be/EamsZ1159ns

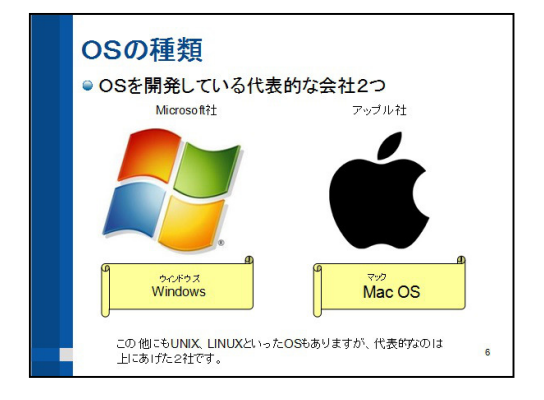

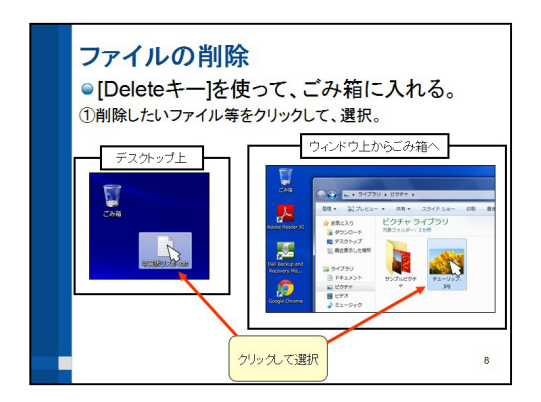

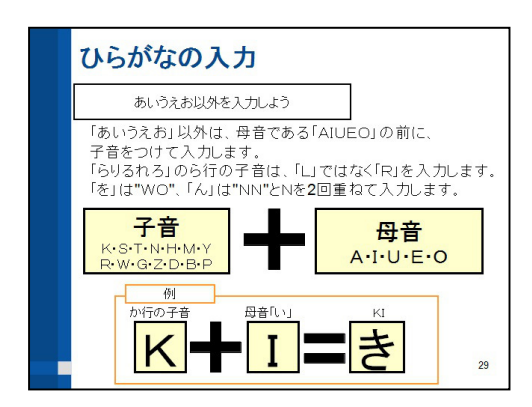

第17回 P01-13-02 文字を入力してみよう 2) http://youtu.be/JigQl6edZWg 第18回 P01-13-03 文字を入力してみよう 3) http://youtu.be/\_BT0iDiZw4c 第 19 回 P01-14-01 入力した文字の変換 1) http://youtu.be/ZXoEz4XCJJo 第 20 回 P01-14-02 入力した文字の変換 2) http://youtu.be/OEwqn4F9PVA 第 21 回 P01-14-03 入力した文字の変換 3) http://youtu.be/a9wCn17GWhU 第 22 回 P01-15-01 作品を保存しよう 1) http://youtu.be/Omn9IyGWQ4E 第 23 回 P01-15-02 作品を保存しよう 2) http://youtu.be/hEUVWTvc\_4g

☆これらの動画は Facebook の『**悪乗りオヤジとムスメのパソコンっていいね!』の** タブ『ノート』からご覧になれます

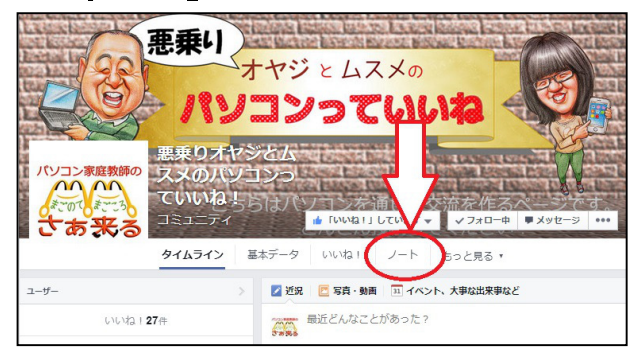

https://www.facebook.com/warunori082

または Youtube の検索で『はじめてのパソコン』と入力してください

## 【アイ・ツー・アール株式会社 代表取締役 糸井 昇一 略歴】

## <Facebook:糸井晶一 自称:悪乗りオヤジ>

- ・ 2011 年 12 月 大手電機メーカーを退職
- ・ 2012 年 12 月 「アイ・ツー・アール株式会社」を娘、理絵(当時明治大学 3 年生)と設立
- · 2013 年 8月 パソコン家庭教師の『MMさぁ来る!』サービスを本格開始
- · 2014 年 2月 東京都より経営革新計画の承認を得る

【この件に関する詳細の問い合わせ先】 会社名:アイ・ツー・アール株式会社(i2R Corporation) 所在地:東京都武蔵野市境南町 2-25-5 担当 :MMさぁ来る事務局 糸井(イトイ) 電話 :0422-39-3921 メール:info@i2r.jp Web サイト: http://www.i2r.jp/mmc (パソコン家庭教師のMMさぁ来る ホームページ) http://www.i2r.jp (アイ・ツー・アール 株式会社 ホームページ)

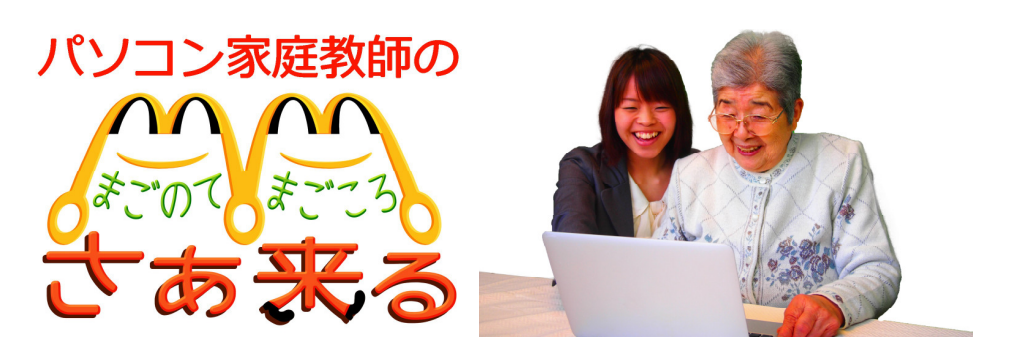